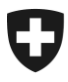

## **Mitteilung eGov Nr. 013 vom 31.10.2014**

**Geht an:**

- AHV-Ausgleichskassen
- IV-Stellen
- Familienausgleichskassen
- EL-Stellen

**Betreff : Zwei-Faktor-Authentisierung (2FA) – Passwort-Änderung auf Wunsch**

## **2FA: Passwort-Änderung auf Wunsch**

**Ab 1. November 2014 ist seitens der Durchführungsstellen der 1. Säule und der Familienausgleichskassen die Passwort-Änderung auf Wunsch auf die in dieser Mitteilung beschriebene Art und Weise vorzunehmen, damit die Zwei-Faktor-Authentisierung und damit der sichere Fernzugang auf Anwendungen im Bundesnetz gewährleistet ist.**

Ab 1. November 2014 ist auf der Anmeldemaske für die Zwei-Faktor-Authentisierung ein Link in englischer Sprache mit der Bezeichnung "Password Change on Request and Password Rules" geschaltet. Dieser Link ermöglicht die Passwort-Änderung durch den Benutzer zu jeder Zeit auf seinen Wunsch bevor das Passwort automatisch abläuft, und unter Einhaltung der Zwei-Faktor-Authentisierung, welche den sicheren Fernzugriff der Durchführungsstellen der 1. Säule und der Familienausgleichskassen auf Anwendungen im Bundesnetz sicherstellt.

Ab diesem Datum ist ausschliesslich dieser Link für den Passwort-Wechsel auf Wunsch zu verwenden. Die Registration Information Officers (RIOs) der Durchführungsstellen haben eine aktualisierte Bedienungsanleitung erhalten, welche das korrekte Vorgehen im Detail beschreibt.

Der Link auf der Anmeldemaske verweist auf die Vollzugsseite des BSV, wo der Benutzer die Applikation, für welche er sein Passwort ändern möchte, auswählt. Sollten dem Benutzer die Anforderungen an das Passwort nicht mehr bekannt sein, so sind diese ebenfalls auf der Vollzugsseite des BSV abrufbar.

Nachdem der Benutzer die Applikation gewählt hat, für welche er das Passwort ändern möchte, gelangt er auf die angefragte Seite, welche die Passwort-Änderung unter Einhaltung der Zwei-Faktor-Authentisierung sicherstellt.

Wir danken Ihnen für Ihre Kenntnisnahme und die Umsetzung in Ihrer Durchführungsstelle.

Der Bereich PPR/ DAS

Für allfällige Fragen wenden Sie sich a[n zams@bsv.admin.ch.](mailto:zams@bsv.admin.ch)

Effingerstrasse 20, CH-3003 Berne www.bsv.admin.ch